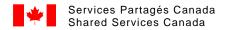

#### **RETURN RESPONSES TO:**

## RETOURNER LES RÉPONSES À:

Philip de Leon (Contracting Authority / Autorité contractante) Bid Receiving Shared Services Canada | Réception des soumissions de SPC Services partagés Canada 700 Montreal Road Ottawa, Ontario K1A 0P7

# INVITATION TO QUALIFY AMENDMENT

# MODIFICATION DE L'INVITATION À SE QUALIFIER

| Title – Sujet                                 |                                     |  |
|-----------------------------------------------|-------------------------------------|--|
| High Performance Computing ITQ                |                                     |  |
| Calculateur haute performance ISQ             |                                     |  |
| Solicitation No. – N° de l'invitat            | ion Date                            |  |
| 2B0KB-123816/B                                | October 15, 2013                    |  |
| Amendment No. − N° de modification            |                                     |  |
| 003                                           |                                     |  |
| Client Reference No. – N° référence du client |                                     |  |
| 2B0KB-123816/B                                |                                     |  |
| GETS Reference No. – N° de reference de SEAG  |                                     |  |
|                                               |                                     |  |
| File No. – N° de dossier                      | CCC No. / N° CCC - FMS No. / N° VME |  |
| C74.2B0KB-123816/B                            |                                     |  |

| Solicitation Closes – L'invitation prend fin at – à $02:00~PM$ on – le October 25, $2013$ – le 25 octobre 2013 | Time Zone Fuseau horaire Eastern Standard Time (EST) Heure Normale de l'Est (HNE) |  |
|----------------------------------------------------------------------------------------------------|-----------------------------------------------------------------------------------|--|
| F.O.B F.A.B.                                                                                                   |                                                                                   |  |
| Plant-Usine: ☐ Destination: ☐ Other-Autre: ☐                                                                   |                                                                                   |  |
| Address Inquiries to : - Adresser toutes questions à: Bu                                                       | yer Id – Id de                                                                    |  |
| Philip de Leon l'ac                                                                                            | cheteur                                                                           |  |
| Telephone No. – N°   Email - Courriel                                                                          |                                                                                   |  |
| de téléphone : philip.deleon@spc-ssc.gc.ca                                                                     |                                                                                   |  |
| 819-956-1544                                                                                                   | 5-1544                                                                            |  |
| Destination – of Goods, Services, and Construction:                                                            |                                                                                   |  |
| Destination – des biens, services et construction :                                                            |                                                                                   |  |
| See Herein                                                                                                    |                                                                                   |  |
| Voir aux présentes                                                                                             |                                                                                   |  |
|                                                                                                    |                                                                                   |  |
|                                                                                                    |                                                                                   |  |
|                                                                                                    |                                                                                   |  |
|                                                                                                    |                                                                                   |  |

Delivery Offered – Livraison proposée

#### **Comments - Commentaires**

This document contains a Security Requirement / Ce document comprend des exigences relatives à la sécurité

Vendor/Firm Name and address Raison sociale et adresse du fournisseur/de l'entrepreneur

#### Issuing Office - Bureau de distribution

Shared Services Canada / Services partagés Canada Procurement And Vendor Relationships / Approvisionnement et relations avec les fournisseurs 11 Laurier Street Gatineau, Quebec K1A 0S5

See Herein

Voir aux présentes

Delivery required - Livraison exigée

This solicitation Amendment 003 is raised to:

- 1. Provide responses to questions submitted; and
- 2. To amend the solicitation accordingly.

## 1. QUESTIONS AND ANSWERS - SET #3

### Q3. Reference: Annex D, Gate Test

The runentry and runmodel scripts indicate two different ways (one using traditional launcher and another using a script) to launch jobs as:

```
# OpenMPI style:
# mpiexec -n 2 $(which ${entry})
# GC style:
rumpirun.openmpi -x OMP_NUM_THREADS -x GEM_YINYANG -x
MKL_CBWR_COMPATIBLE -x GEM_NDOMAINS -x TASK_BASEDIR -x TASK_INPUT -x
TASK_BIN -x TASK_WORK -x TASK_OUTPUT -mca btl ^tcp -n 2 $(which
${entry})
```

What is the correct syntax to use mpirun (OpenMPI) for launching both runentry and runmodel?

**A3.** As indicated in the README file that provides instructions on running the Gate Test, it is the responsibility of the respondent to modify the runentry and runmodel to adapt them to their systems.

## Q4. Reference: Annex D, Gate Test

With TOPO file containing OMP\_NUM\_THREADS=1; NPEX=20; NPEY=20 attempted a run as:

```
./runentry YY-800 .../work
./runmodel YY-800 .../work
```

and the runentry failed with these messages:

```
RPN_COMM_init: Inconsistency between
userinit Subroutine and total number
of PE: please check
Requested topology = 1 by 1
Grid will use 400 processes
ERROR DETECTED
```

#### The runentry was launched as:

```
(time ${MPI_ROOT}/bin/mpirun --prefix /opt/openmpi/intel -np 800 --
hostfile $rdir/hosts -x LD_LIBRARY_PATH -x OMP_NUM_THREADS -x
GEM_YINYANG -x GEM_NDOMAINS -x TASK_BASEDIR -x TASK_INPUT -x TASK_BIN
-x TASK_WORK -x TASK_OUTPUT $(which ${entry}) 2>&1 ) >
$rdir/runentry.$NPROCS.out
```

a) What is the correct syntax to run both runentry and runmodel for the case YY-800?

- b) Are there any input (namelist and data) files to be edited?
- **A4.** a) As indicated in the README file that provides instructions on running the Gate Test, the syntax for running runentry and runmodel is, respectively:

```
./runentry YY-800 [path of working directory] ./runmodel YY-800 [path of working directory]
```

where [path of working directory] needs to be replaced by the actual path on the system of the respondent.

b) Namelists and data files are not permitted to be modified in any way.

#### Q5. Reference: Annex D, Gate Test

Please provide complete sample output files from both runentry and runmodel runs for the case YY-800 (or YY-200)?

**A5.** Canada provided sample output for some configurations in the folder "20131009/run/verif" and will not be providing additional sample outputs.

## Q6. Reference: Annex D, Gate Test

In the ../run/data directory, there is a softlink as YY-200 -> YY-800.

Please confirm this is correct and as expected.

A6. This is correct and as expected.

### Q7. Reference: Annex D, Gate Test

The resources namelist in runentry and runmodel scripts are different as: In runentry:

```
&resources
Ptopo_npex = $NPEX , Ptopo_npey = $NPEY
Ptopo_nblocx= 1 , Ptopo_nblocy= 1
Ptopo_bind_L= .false.
```

Please confirm these are correct?

A7. These are correct.

## **Q8. Reference: Post-ITQ process**

After the ITQ process, is there an intent of this evaluation team to include a visit to Supercomputing 2013 taking place in November 18-21 in Colorado as part of the RRR process?

It would provide a good opportunity for the team to meet the most qualified HPC technical players and executives from each of the contenders in a single location.

**A8.** Details and instructions on future phases of the solicitation process will not be provided prior to the commencement of the respective phases.

## Q9. Reference: Part 4, Response Preparation Instructions

Part 4.1 of the ITQ states:

- "Canada requests that:
- a) Respondents provide their responses in separately bound sections as follows:
- i) Qualification Response (2 hard copies and 2 soft copies on USB and CD)"

Please confirm that the Gate Test results themselves may be provided on media such as CD or Memory Stick as they are not conducive to hard copy.

If this is acceptable please clarify how many copies of the Gate Test you require.

**A9.** Canada does not require submission of a hard copy of the Gate Test results, but a minimum of 2 soft copies are required, as identified in the document, with each on separate media.

Canada requests that respondents use USB memory sticks in lieu of CDs or DVDs. The solicitation will be amended accordingly.

## Q10. Reference: ITQ Closing Date

The ITQ Gate Test needs to be run by Friday, October 18<sup>th</sup>. We require a reasonable amount of time to prepare and run a benchmark test of this magnitude as it will take a significant amount of effort.

Would SSC please revise the due date for the ITQ Gate Test to Friday, November  $15^{th}$  so that we can prepare and run the test successfully?

**A10.** As per solicitation A002, an extension to the ITQ Closing Date has been granted up to October 25, 2013.

O. The ITO is amounted as fallows

2. The ITQ is amended as follows:

At Part 4, Response Preparation Instructions,

**DELETE:** The following text at part 4.1, Response Preparation Instructions:

"Canada requests that:

- a) Respondents provide their responses in separately bound sections as follows:
  - i) Qualification Response (2 hard copies and 2 soft copies on USB and CD)"

**INSERT:** The following revised text at part 4.1, Response Preparation Instructions:

"Canada requests that:

- a) Respondents provide their responses in separately bound sections as follows:
  - i) Qualification Response, which consists of:
    - 1) ITQ Submission Form and ITQ Mandatory Criteria Form (2 hard copies and 2 soft copies on USB or CD); and
    - 2) ITQ Gate Test (2 soft copies on USB)"

All other terms and conditions remain unchanged